**MODBUS**

# **COMMUNICATION PROTOCOL:**

MWLH Weighing Module MWMH Weighing Module

# SOFTWARE MANUAL

ITKP-11-01-05-19-EN

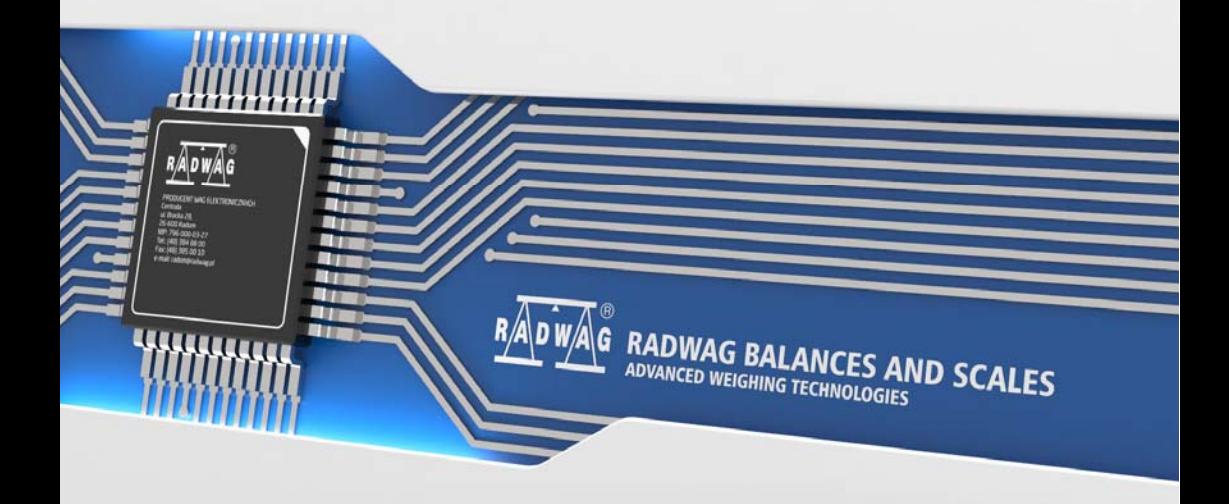

# MAY 2019

# **CONTENTS**

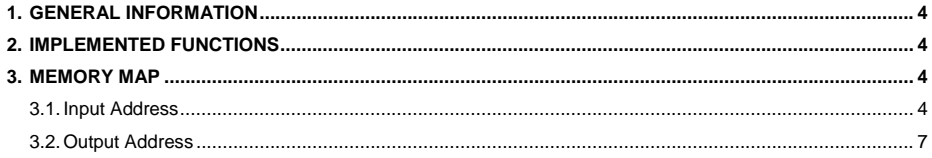

# <span id="page-3-1"></span><span id="page-3-0"></span>**1. GENERAL INFORMATION**

Modbus protocol implemented in MWLH and MWMH weighing modules can be applied when serial connector (RTU) or Ethernet (Modbus RTU over TCP, MODBUS TCP) are used.

The protocol enables:

- Operation of a weighing platform (mass readout, taring, zeroing, determining: tare value, LO, MIN and MAX thresholds of every platform, rough and fine dosing thresholds),
- Input status readout,
- Output setting,
- Process stop,
- Process start,
- Adjustment

# <span id="page-3-2"></span>**2. IMPLEMENTED FUNCTIONS**

Modbus communication is based on 3 functions:

- 03 (0x03) Read Holding Registers output data readout,
- 04 (0x04) Read Input Registers input data readout,
- 06 (0x06) Write Single Register output data record (one register),
- 16 (0x10) Write Multiple Registers output data record.

## <span id="page-3-3"></span>**3. MEMORY MAP**

#### <span id="page-3-4"></span>**3.1. Input Address**

Input variables list:

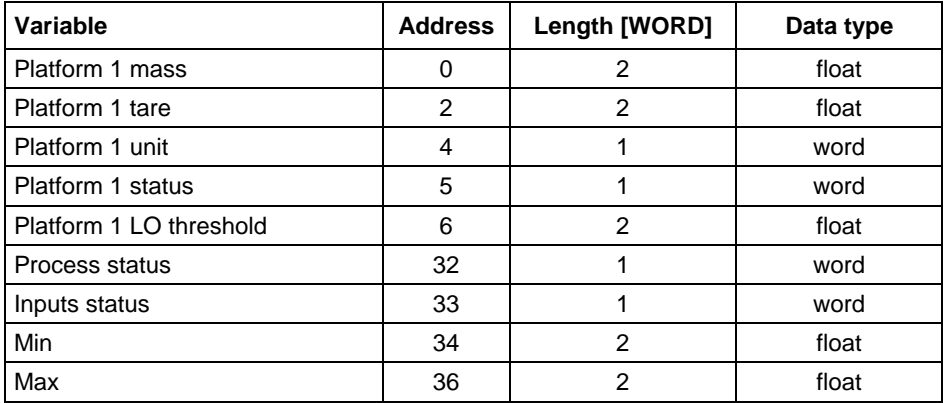

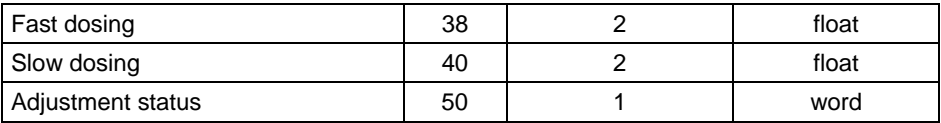

**Platform mass** – returns platform mass in current unit.

**Platform tare** – returns platform tare in an adjustment unit.

**Platform unit** – determines current mass unit of a given platform.

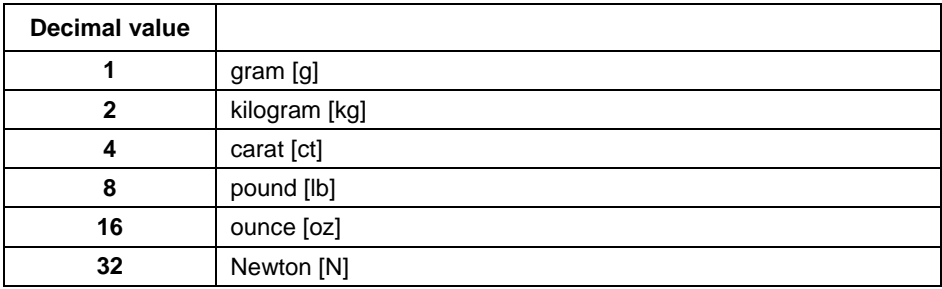

## **Platform status** – mask

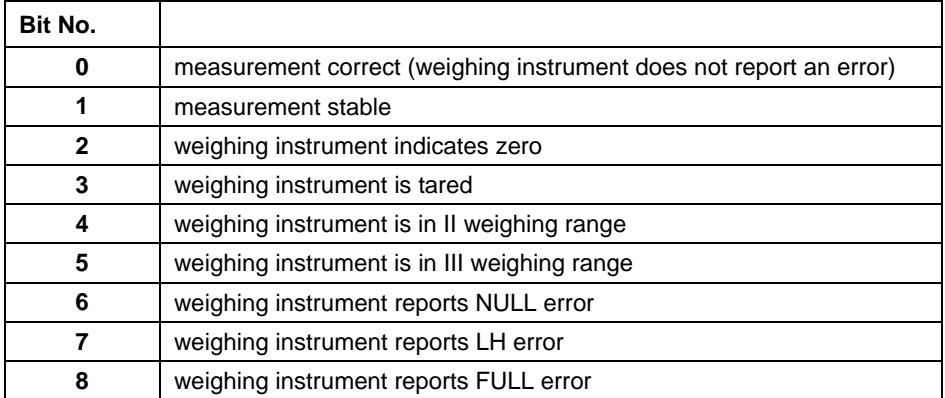

#### **Example:**

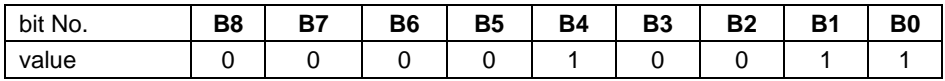

The weighing instrument does not report any error, stable measurement in II weighing range.

**LO threshold** – **LO** threshold value of a platform in an adjustment unit.

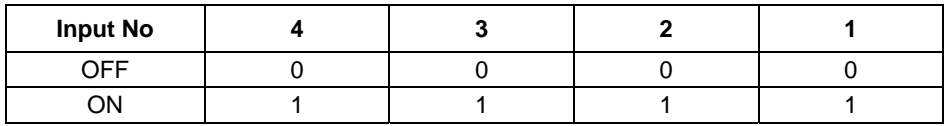

**Inputs status** – status of set inputs:

**Example:** 

Mask of set input 2 and 4: 0000 1010

**MIN** – set **MIN** threshold value.

**MAX** – set **MAX** threshold value.

**Fast dosing** – fast dosing threshold value.

**Slow dosing** – slow dosing threshold value.

**Adjustment status** – adjustment process status:

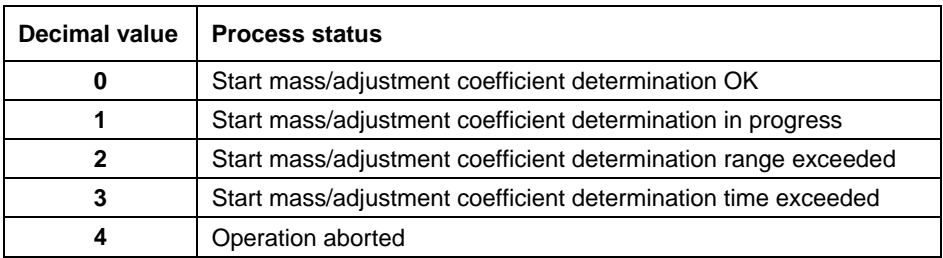

**Feeder status -** determines status of the dosing process:

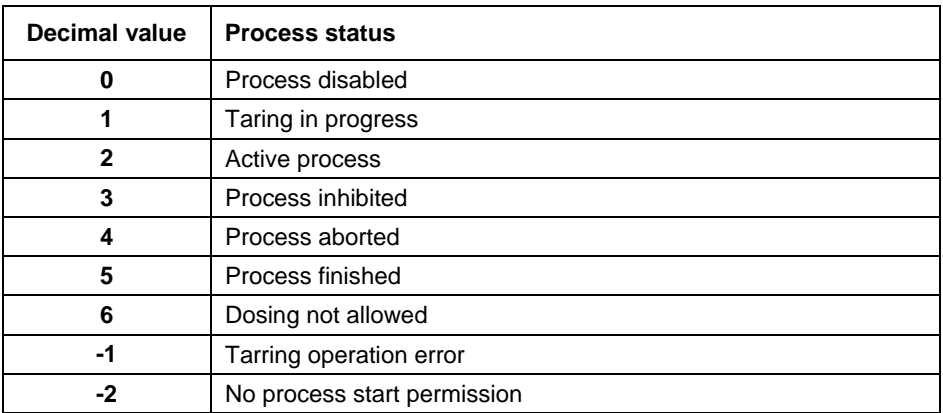

## <span id="page-6-1"></span><span id="page-6-0"></span>**3.2. Output Address**

Output variables list:

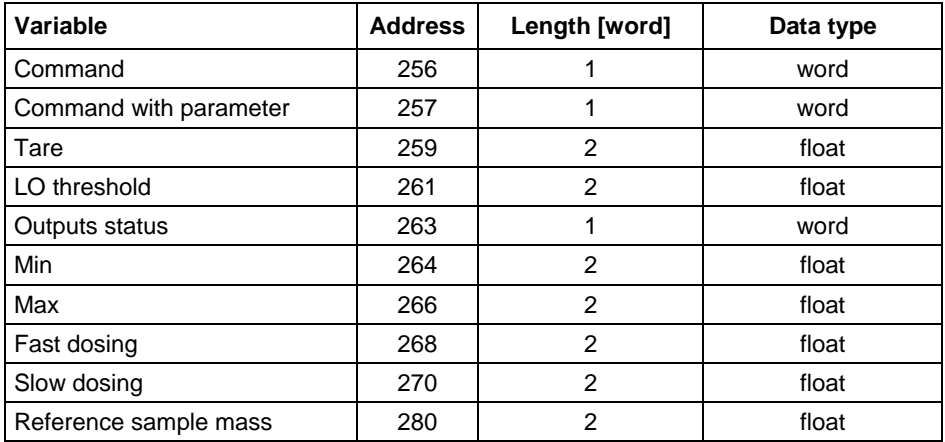

**Platform** – complex command parameter: weighing platform number.

**Tare** – complex command parameter: tare value (in an adjustment unit).

**LO threshold** – complex command parameter: LO threshold value (in an adjustment unit).

**Outputs status** – complex command parameter: status of weighing indicator outputs:

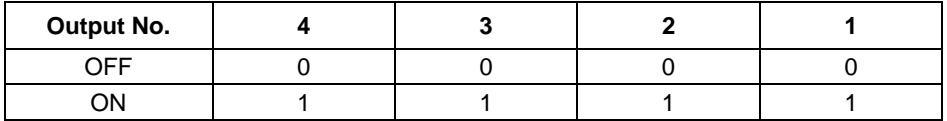

#### **Example:**

Mask of active output 2 and 4: 0000 1010

**MIN** – complex command parameter: MIN threshold value.

**MAX** – complex command parameter: MAX threshold value.

**Fast dosing** – complex command parameter: fast dosing threshold value.

**Slow dosing** – complex command parameter: slow dosing threshold value.

**Reference sample mass** – complex command parameter: adjustment weight value.

**Basic command** – setting a respective value results with performance of a given task, see the table:

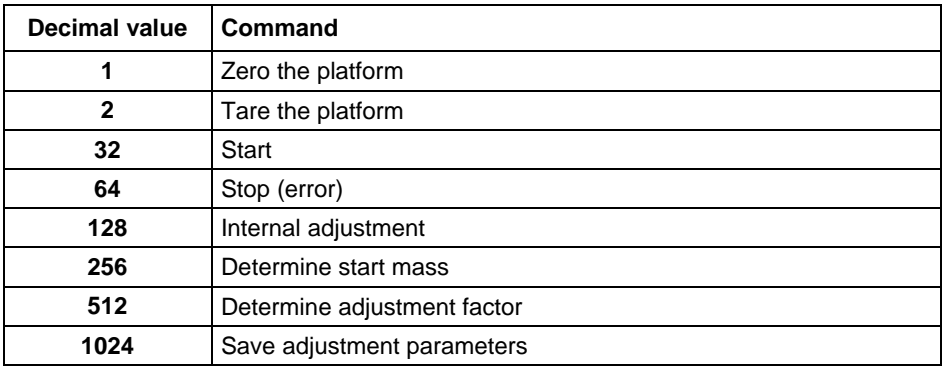

#### **Example:**

0000 0000 0010 0000 – process start.

**Complex command** – setting a respective value results with performance of a given task, see the table:

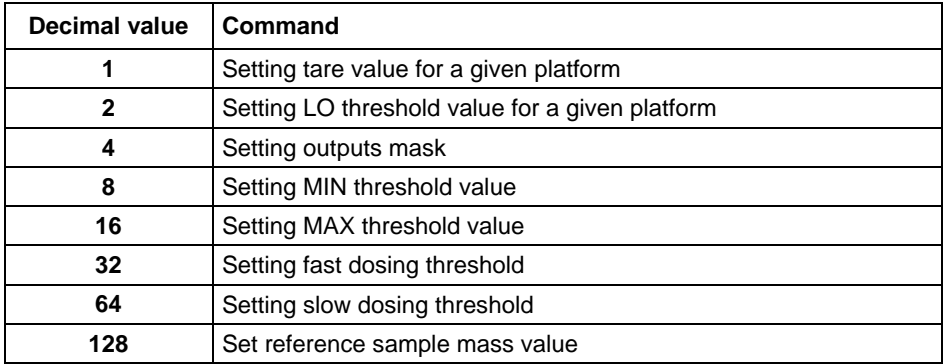

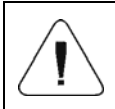

*Complex command requires setting address of respective parameter (from 0 to 24 – refer to: "Output variable list" table).* 

## **Example:**

0000 0000 0000 0010 – command sets LO threshold to the value set in LO parameter.

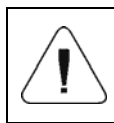

*A command or a command with a parameter is executed once when its bit setting is detected. If the command with the same bit is to be executed again, zero the bit.* 

### **Example:**

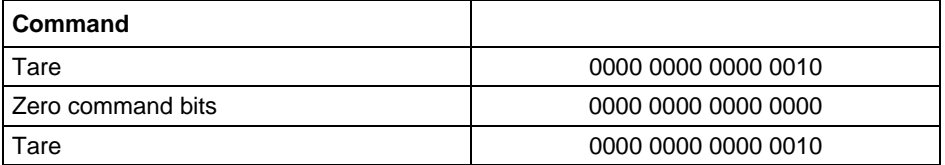

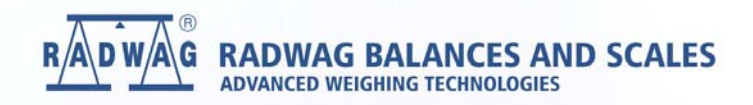

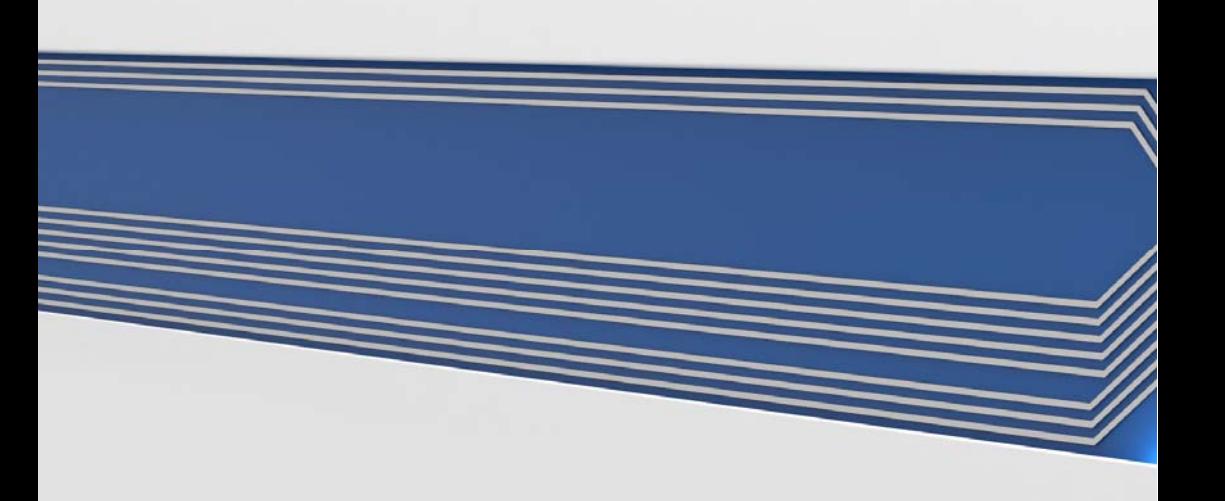